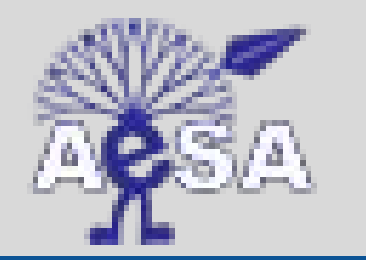

es antigas de Santo André **Maria de Santo André** de Santo André de Santo André de Santo André de Santo André de Santo André de Santo André de Santo André de Santo André de Santo André de Santo André de Santo André de Santo

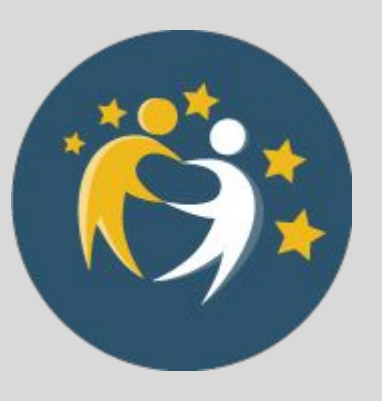

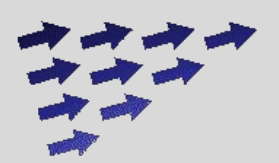

**TAXI** 

## **Movilidad en taxi**

## *Comparativa Barreiro-Monforte*

## *PROYECTO: Tips de Movilidad*

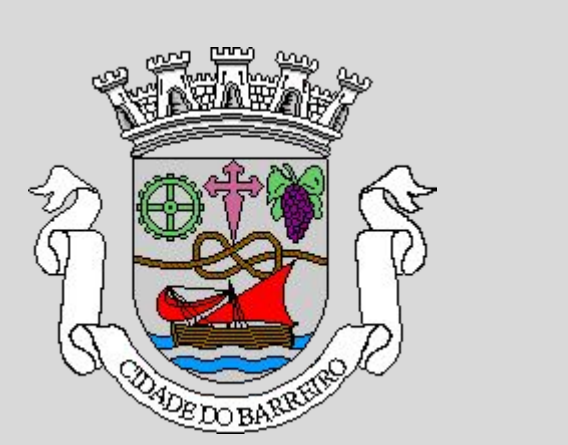

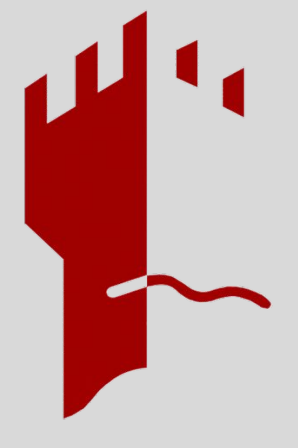

## **¿**Quiénes **somos? ¡**El **equipo!**

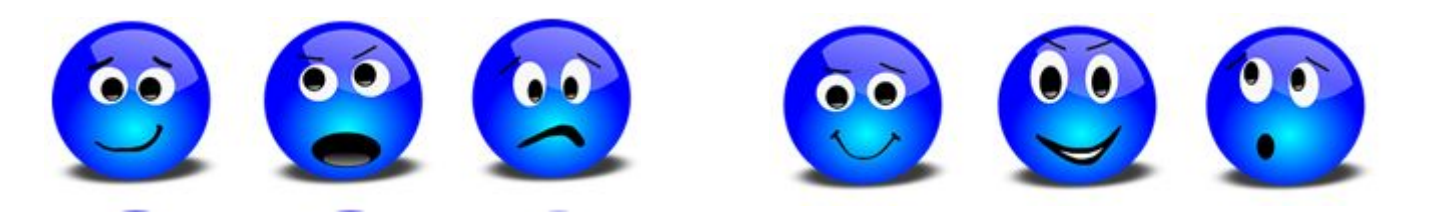

Nombre de los miembros de este equipo:

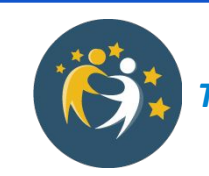

**2** *TIPS de movilidad*

# **Tareas** del equipo

------------------------------------

0: ¿Qué vamos a hacer?

Tarifas:

- 1: De Palabras a ...
- 2: … Fórmulas y ...
- 3: … Gráficas

Ejemplo: Un viaje en taxi entre colegios usando el MetroMinuto

Conclusiones:

4: Interpretando la movilidad

-------------------------------------

- 5: Reflexión sobre el trabajo en equipo
- 6: Presentación en clase y publicación en el twinspace

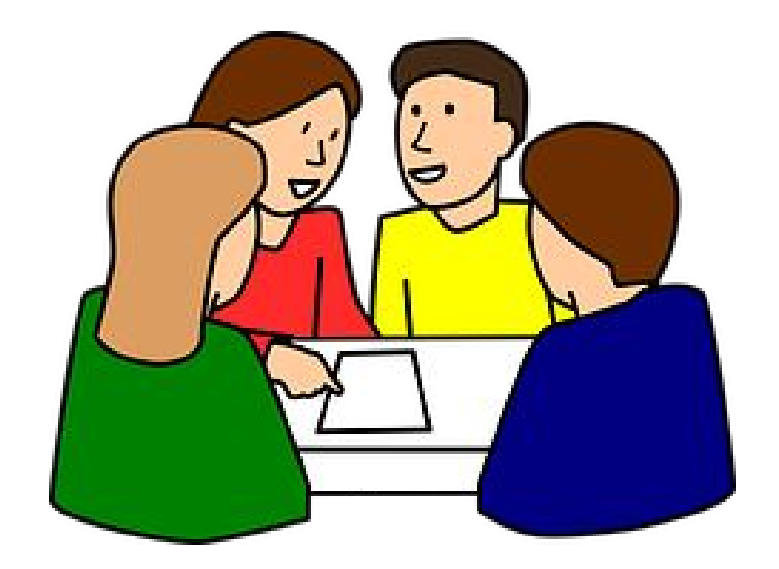

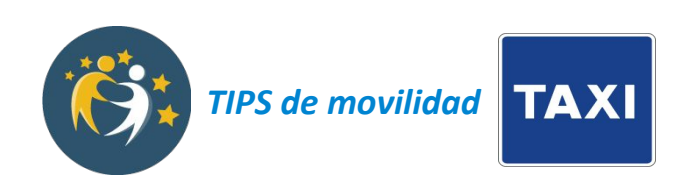

## 0: ¿Qué vamos a hacer?

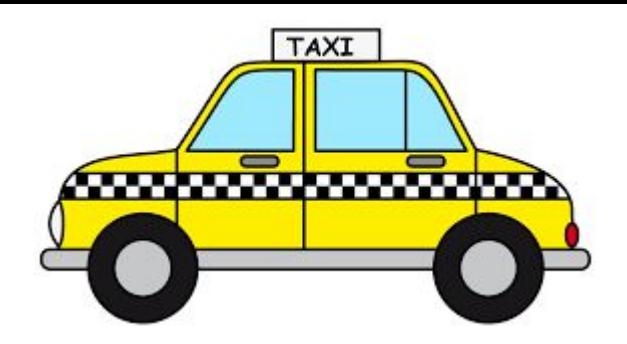

El taxi urbano es un medio de transporte disponible las 24h del día en nuestras ciudades. Sin embargo, su coste económico y medioambiental es elevado.

Vamos a averiguar el coste de viajar en taxi en cada una de nuestra ciudades. Lo expresaremos de dos formas que nos permitan compararlos como funciones lineales:

- Como fórmulas
- Como gráficas

Después, entre todos, compararemos y analizaremos las similitudes y diferencias entre ambas ciudades.

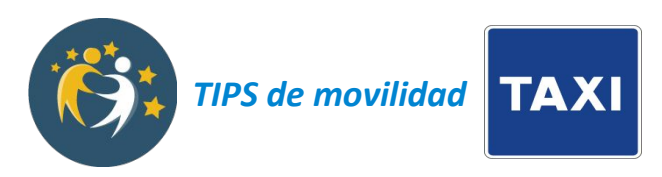

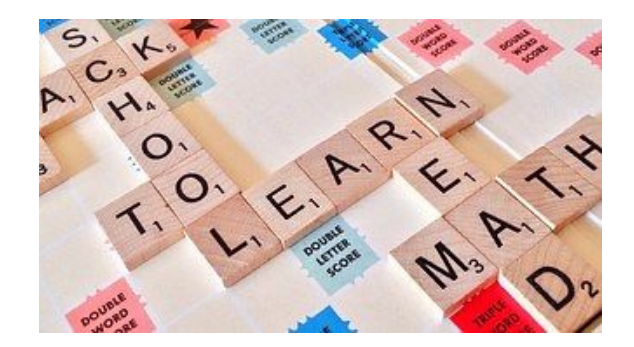

#### 1: ¡De Palabras ….

Averiguad las tarifas de los taxis en vuestra ciudad, para estos dos casos:

- Tarifa diurna laborables
- Tarifa nocturna y festivos

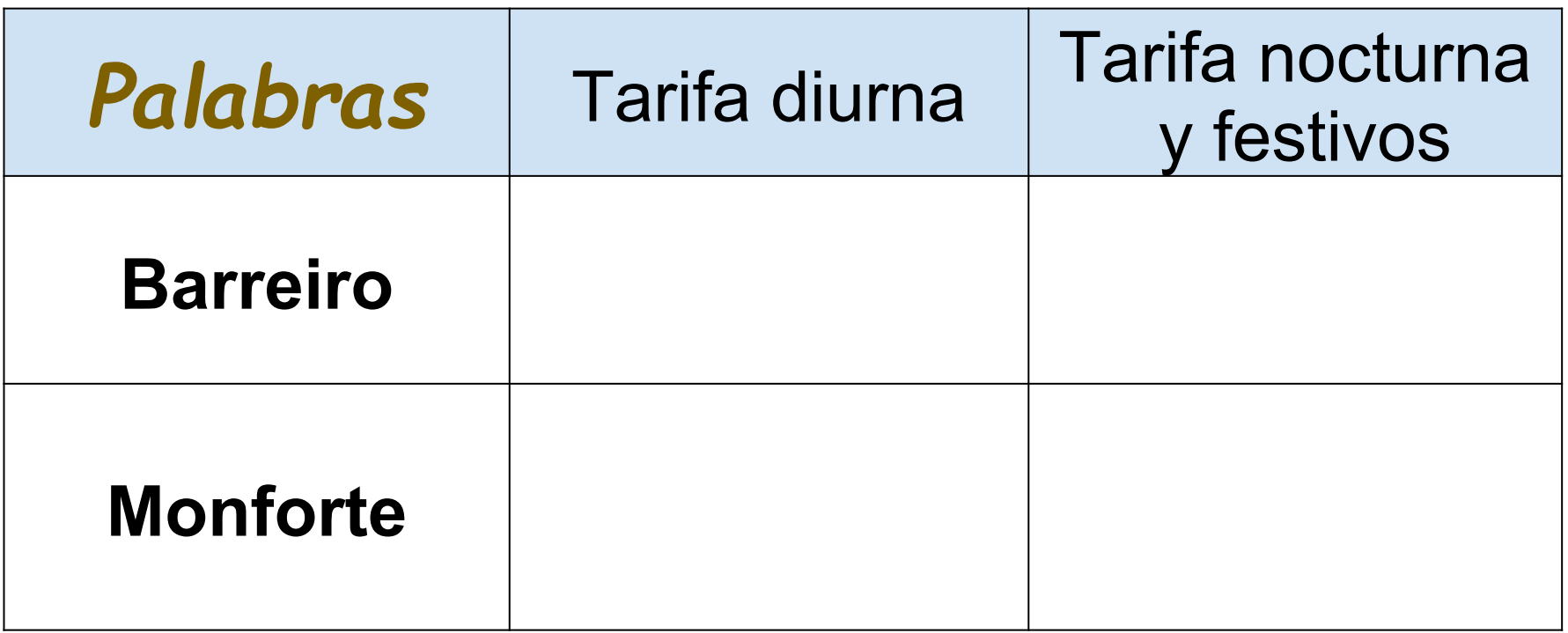

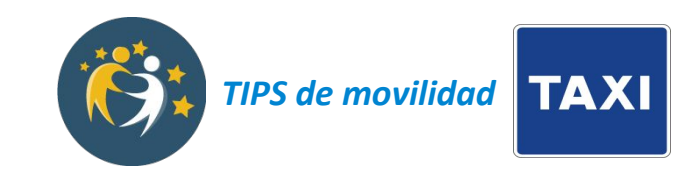

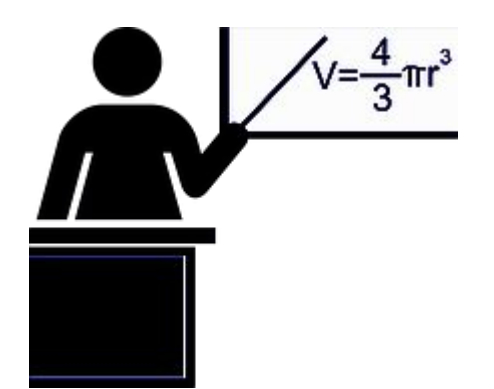

#### 2: … a Fórmulas ...

Expresad las tarifa de cada caso como una fórmula *f(x) = mx+n* (precio sin maletas).

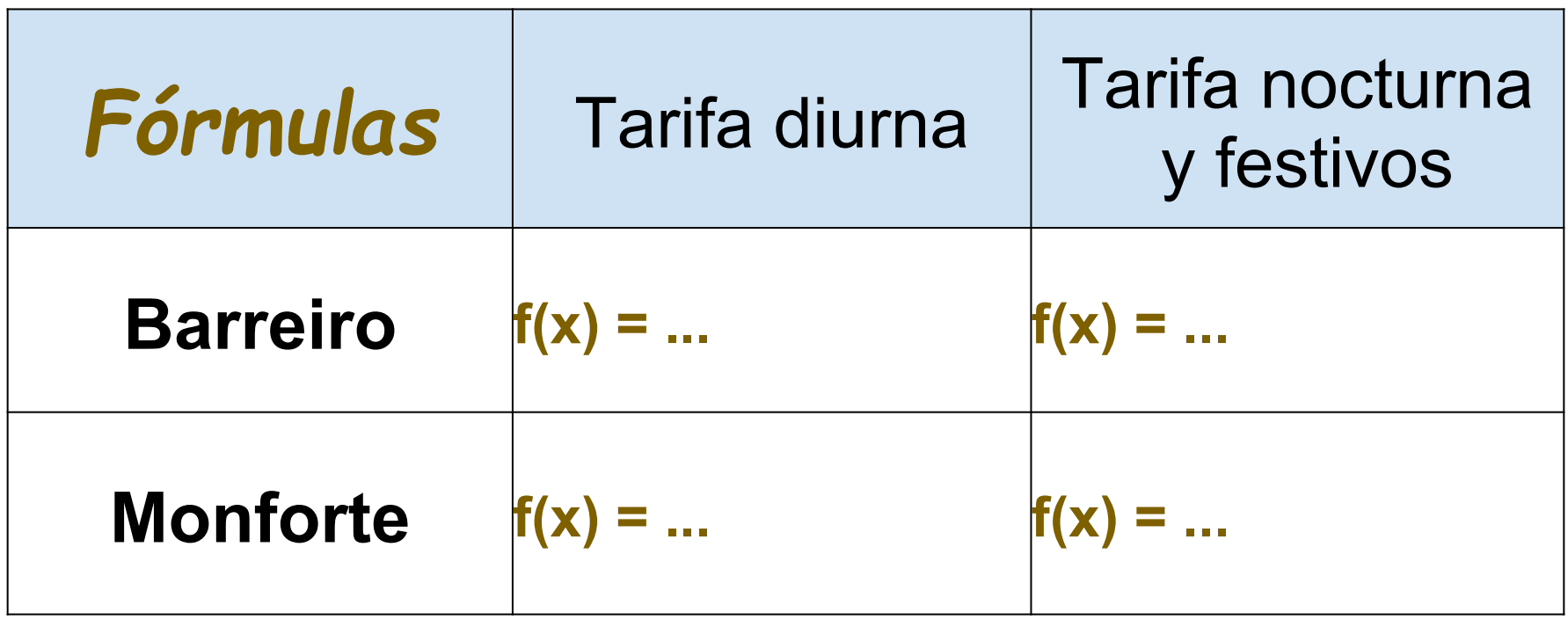

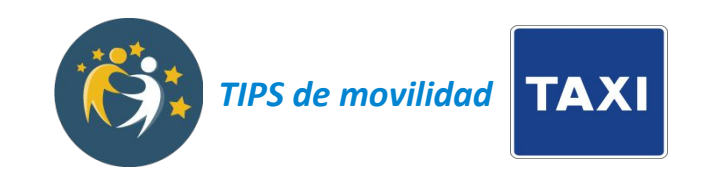

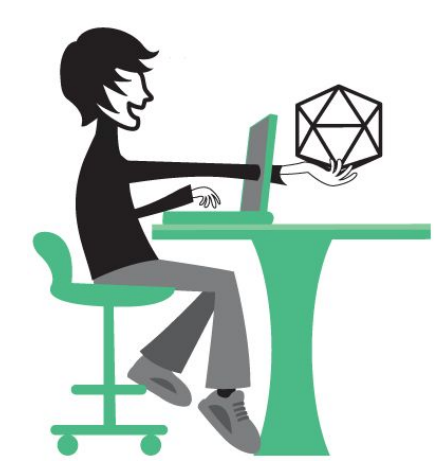

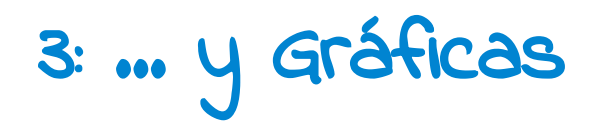

**Representad en [Geogebra](http://www.geogebra.org/)** las dos funciones anteriores.

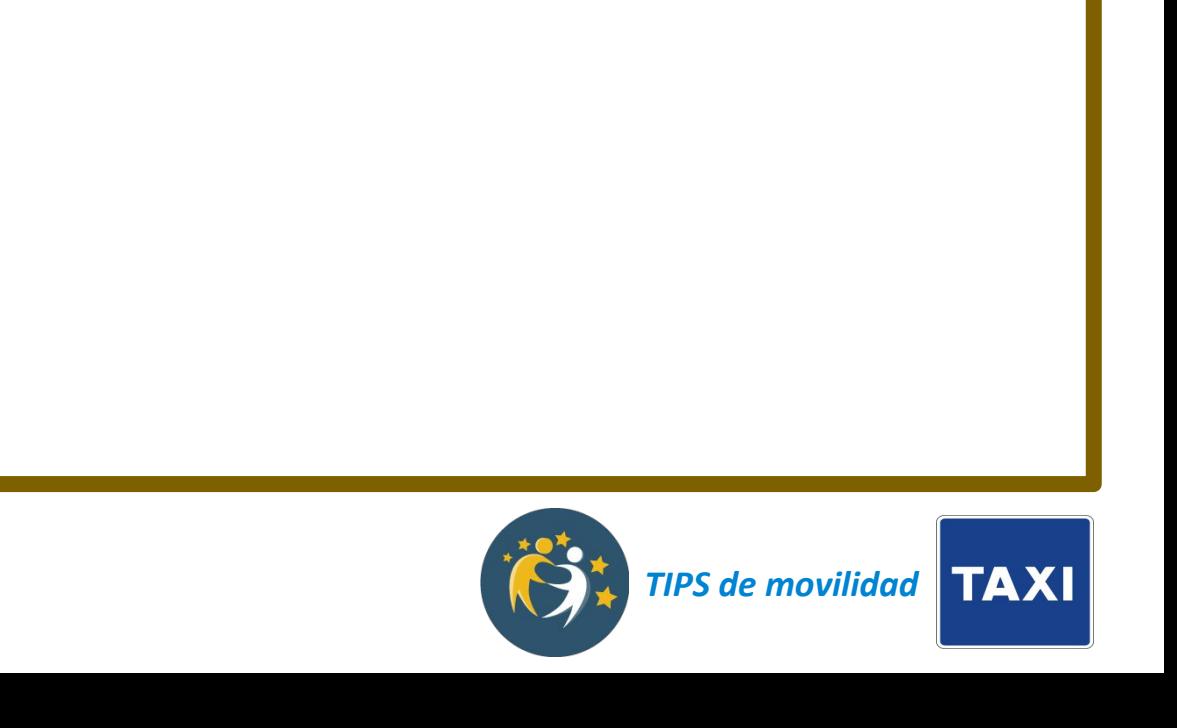

## Ejemplo:: Un viaje en taxi entre dos colegios

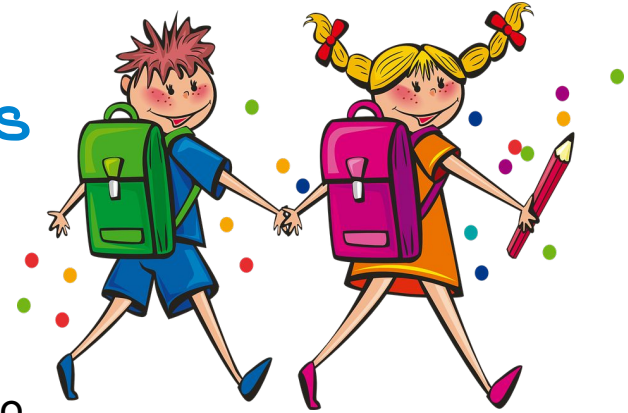

Elige dos colegios de Monforte y dos de Barreiro

- **Averigua** la distancia entre ellos haciendo uso del MetroMinuto
- **Calcula** cuánto costaría cada trayecto en taxi con las fórmulas de cada ciudad un día laborable (tarifa diurna).

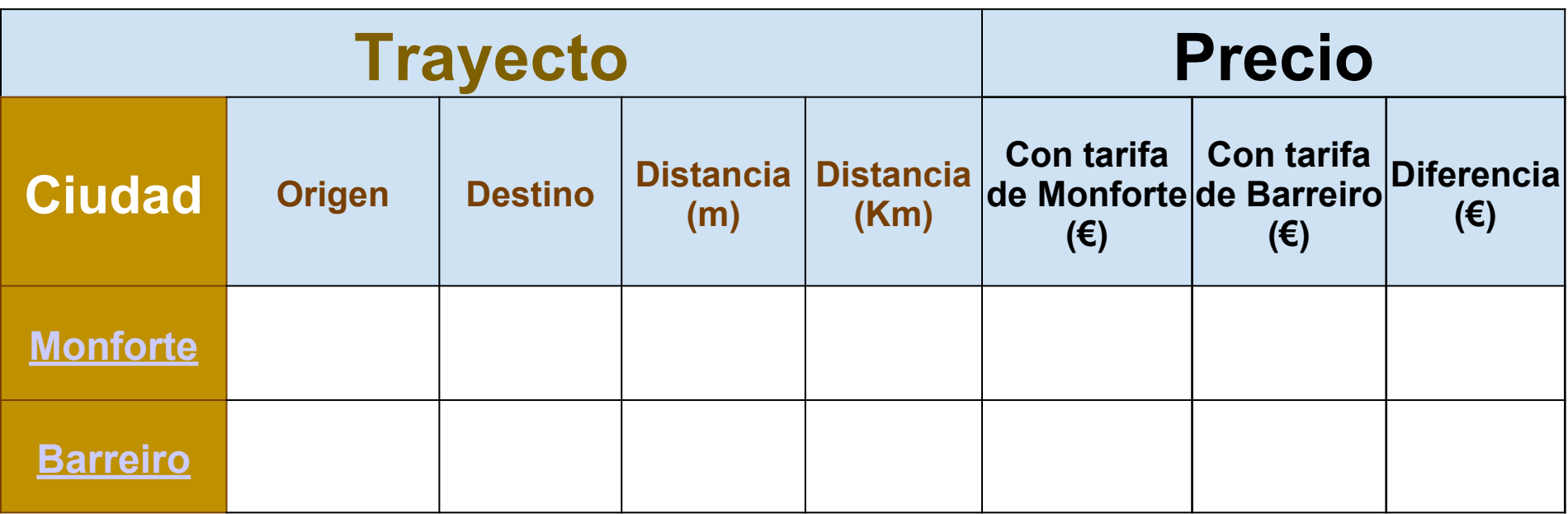

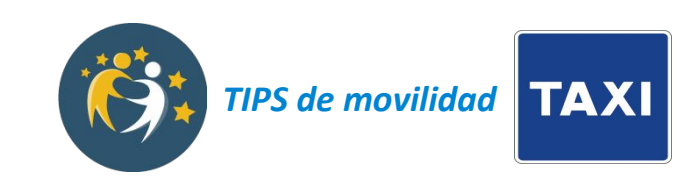

## 4: Conclusiones: Interpretando la movilidad

Analizando en cada grupo las gráficas de las tarifas ambas ciudades, reflexionad sobre las siguientes cuestiones y llegad a respuestas conjuntas:

● ¿En qué ciudad creéis que es más caro viajar en taxi? ¿En todos los casos o solo en algunos? Argumentad vuestra respuesta.

Respuesta:

● Teniendo en cuenta el precio del gasóleo en cada ciudad ¿creéis que la diferencia de tarifas son proporcionales y justas? Razonad vuestra respuesta.

Respuesta:

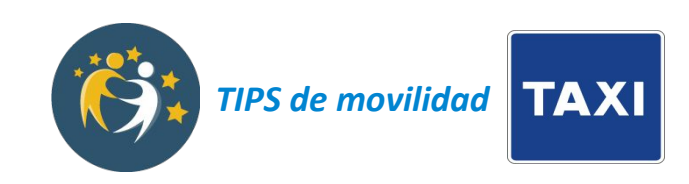

- 5: Reflexión sobre el trabajo en equipo
	- ¿Cómo habéis tomado las decisiones en el equipo? Respuesta: ...
	- ¿Qué problemas habéis tenido al hacer este proyecto? Respuesta: …
	- Proponed al menos dos cambios para el siguiente trabajo que tengáis que hacer en equipo:

Cambio 1: ...

Cambio 2: ...

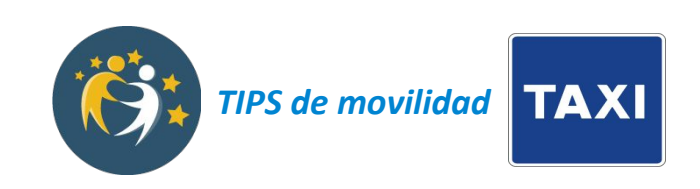

## 6: Presentación y publicación en el twispace Publicad una nueva entrada en el [twinspace](https://twinspace.etwinning.net/13138/home)

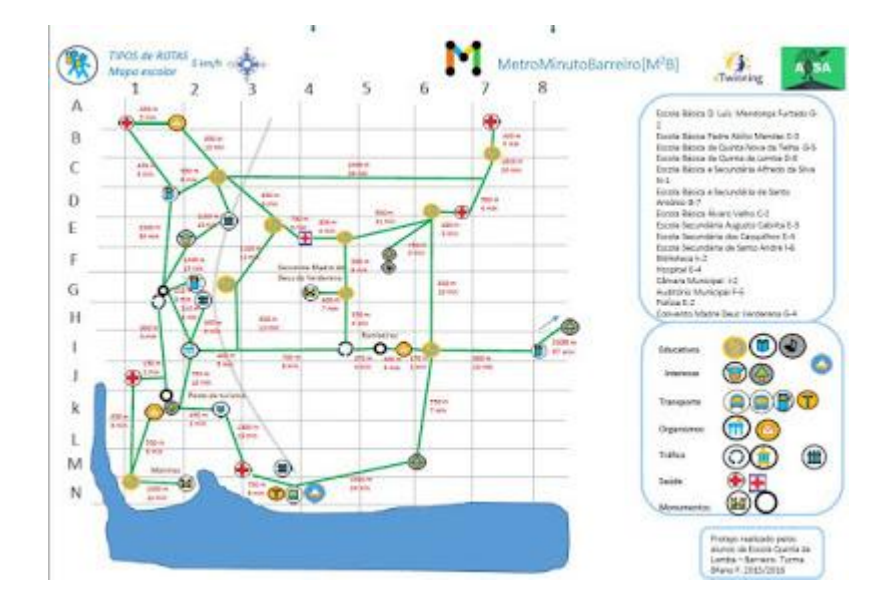

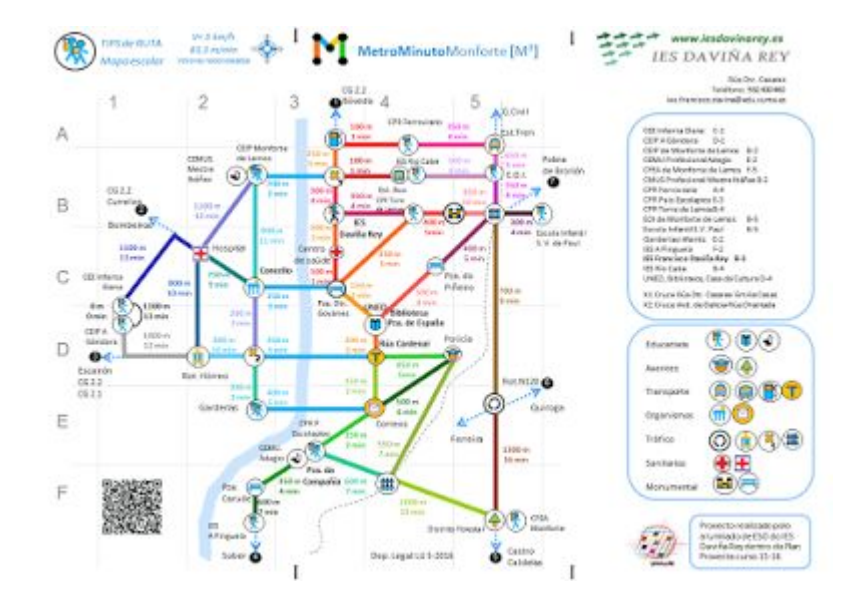

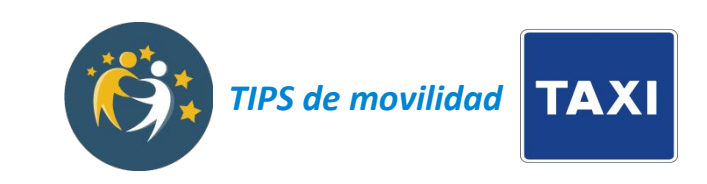